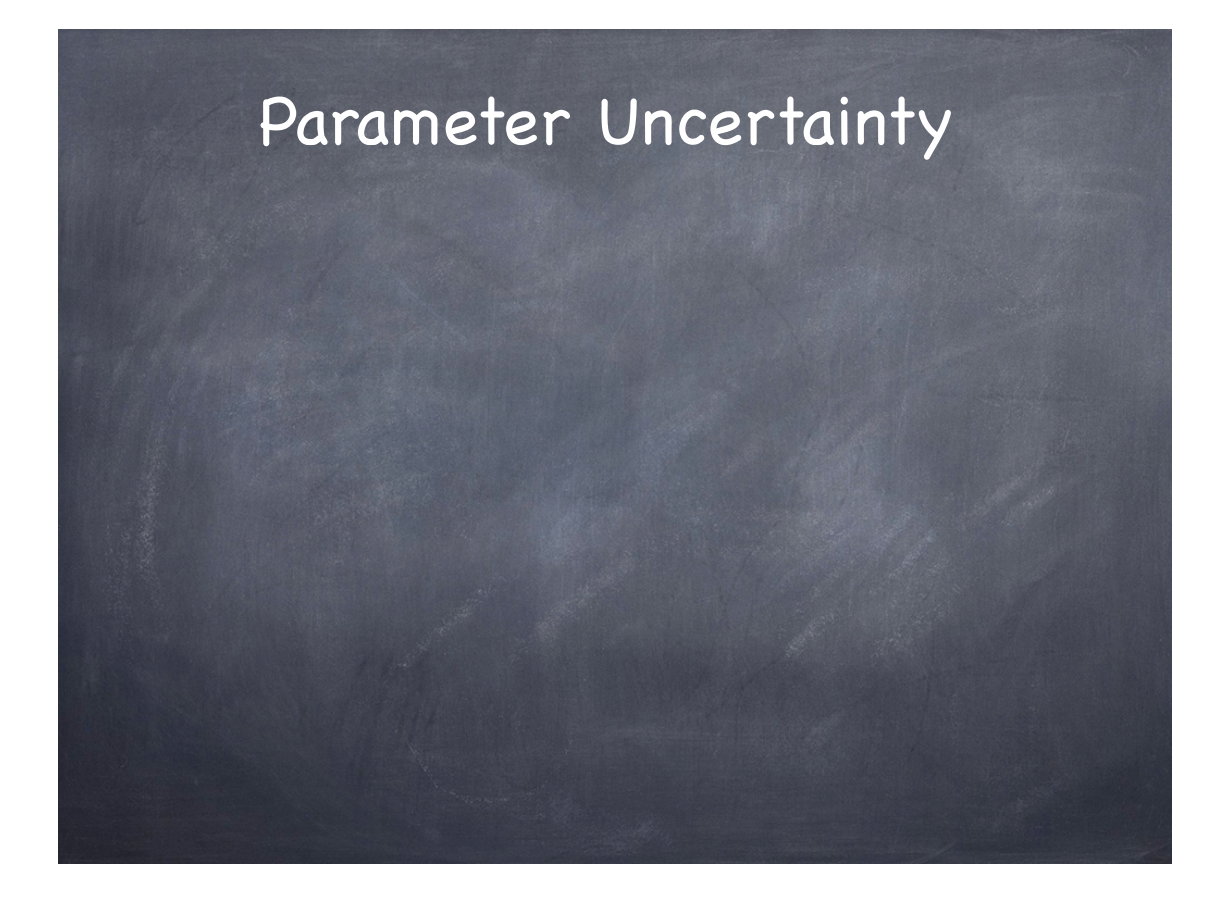

## Sensitivity analysis: deterministic epidemic models

- So far, have dealt with reasonably simple models
- Few state variables and, critically, few parameters  $R_0$

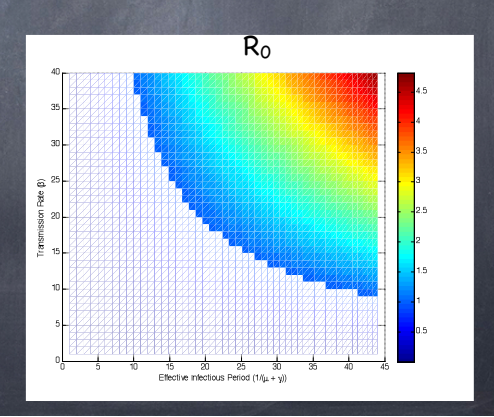

## Sensitivity analysis: deterministic epidemic models

- So far, have dealt with reasonably simple models  $\log$ Now use the ODE solver to solve the SIR system with the optimal
- Few state variables and, critically, few parameters
- Resorted to simple(ish) methods for inferring key quantities of interest

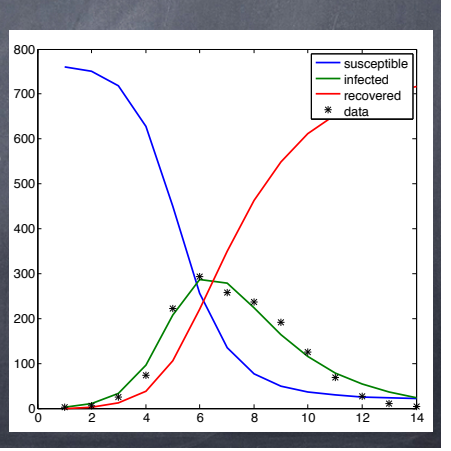

#### Sensitivity analysis: deterministic epidemic models

- So far, have dealt with reasonably simple models
- Few state variables and, critically, few parameters
- Resorted to simple(ish) methods for inferring key quantities of interest
- Complex models have many parameters about which we have little information

## Motivation

- In 2000, ~30% of gay men in San Francisco were infected with HIV, 50% of whom were taking combination antiretroviral therapy (ART)
- ART effective at reducing AIDS death rate in San Francisco, but does not completely eliminate infectivity
- a unclear whether net effect of increased distribution<br>A model for the HIV and HIV among homosexual mention of the MIV and HIV and HIV and HIV among the MIV and HIV of ART would be to increase or decrease incidence of HIV John M. Drake & Pejman Rohani
- Blower et al. introduced following model (Blower, S.M., et al. 2000. A tale of two futres: HIV and antiretroviral therapy in San Francisco.Science 287:650-654.) nerapy in san Francisco. Scienc

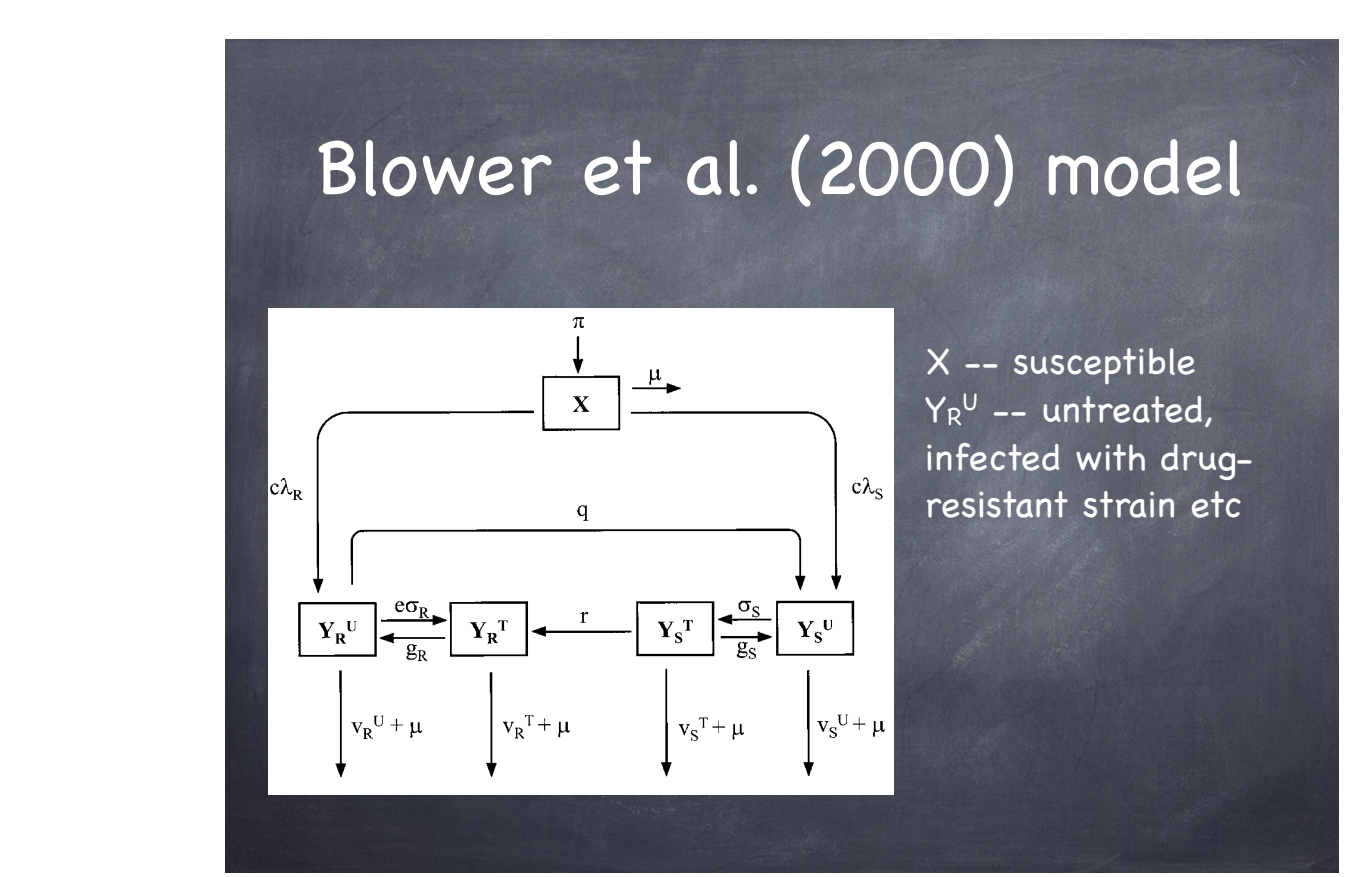

## Lots of model parameters

- π -- rate at which gay men join sexually active community  $\circledcirc$
- $1/\mu$  -- average time during which new partners are acquired
- c -- average number of new sex partners per year
- p -- probability of a drug-resistant case (relative to a drug-sensitive case) transmitting  $\bullet$ drug-sensitive viruses
- $\bullet$ 1/q -- average time for an untreated drug-resistant infection to revert to a drug-sensitive infection
- $\sigma$  -- per capita effective treatment rate
- e -- relative efficacy of ART in treating drug-resistant infections ø
- r -- rate of emergence of resistance due to acquired resistance Ø
- g -- proportion of cases that give up ART per year
- $\nu$  -- average disease progression rate ø

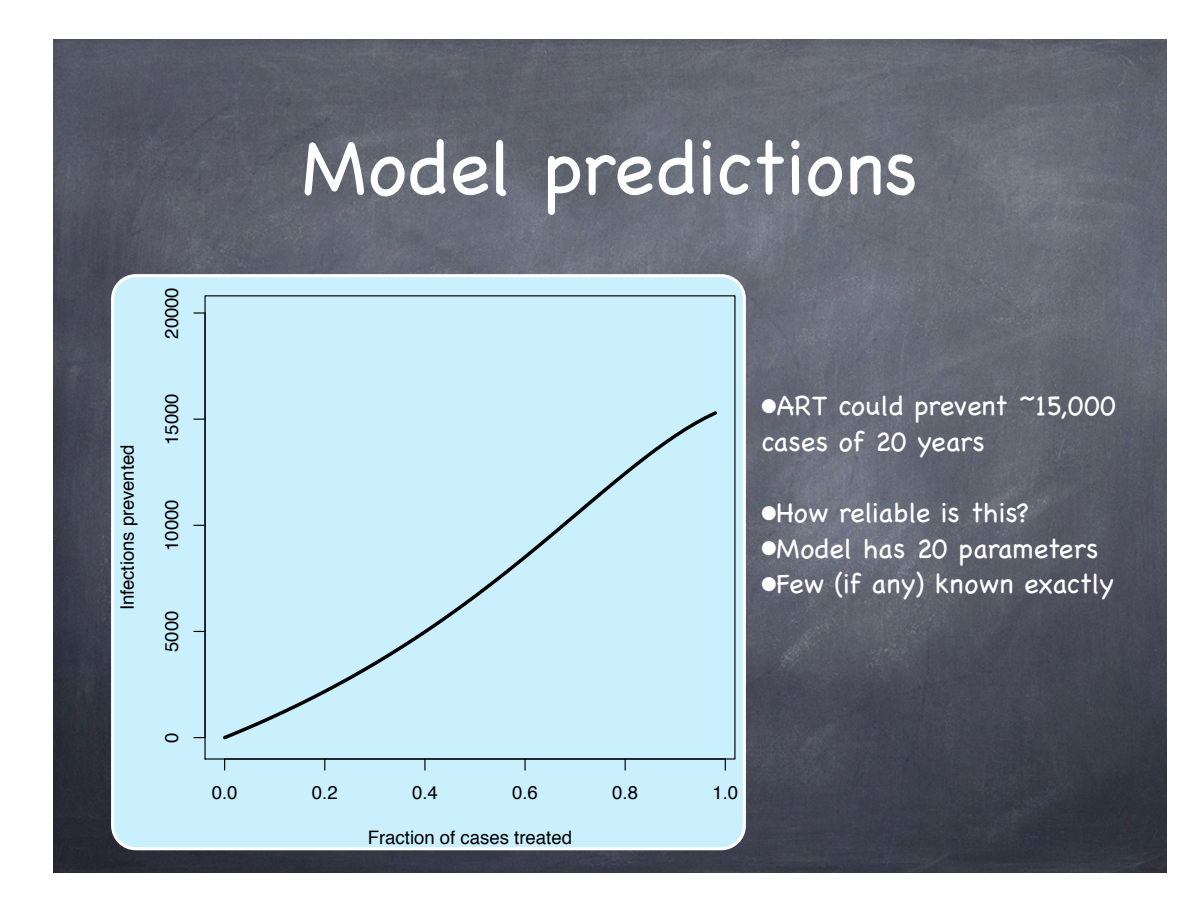

#### Sensitivity analysis: deterministic epidemic models

- To know robustness of model predictions, require a way of exploring output of a family of parameterized models
- If number of unknown parameters is bigger than, say, 2 then systematic grid search would be computationally intractable
- Qualitatively investigate variability in model output that is generated from uncertainty in parameter inputs
- Perform multiple model evaluations using randomly chosen values for parameters

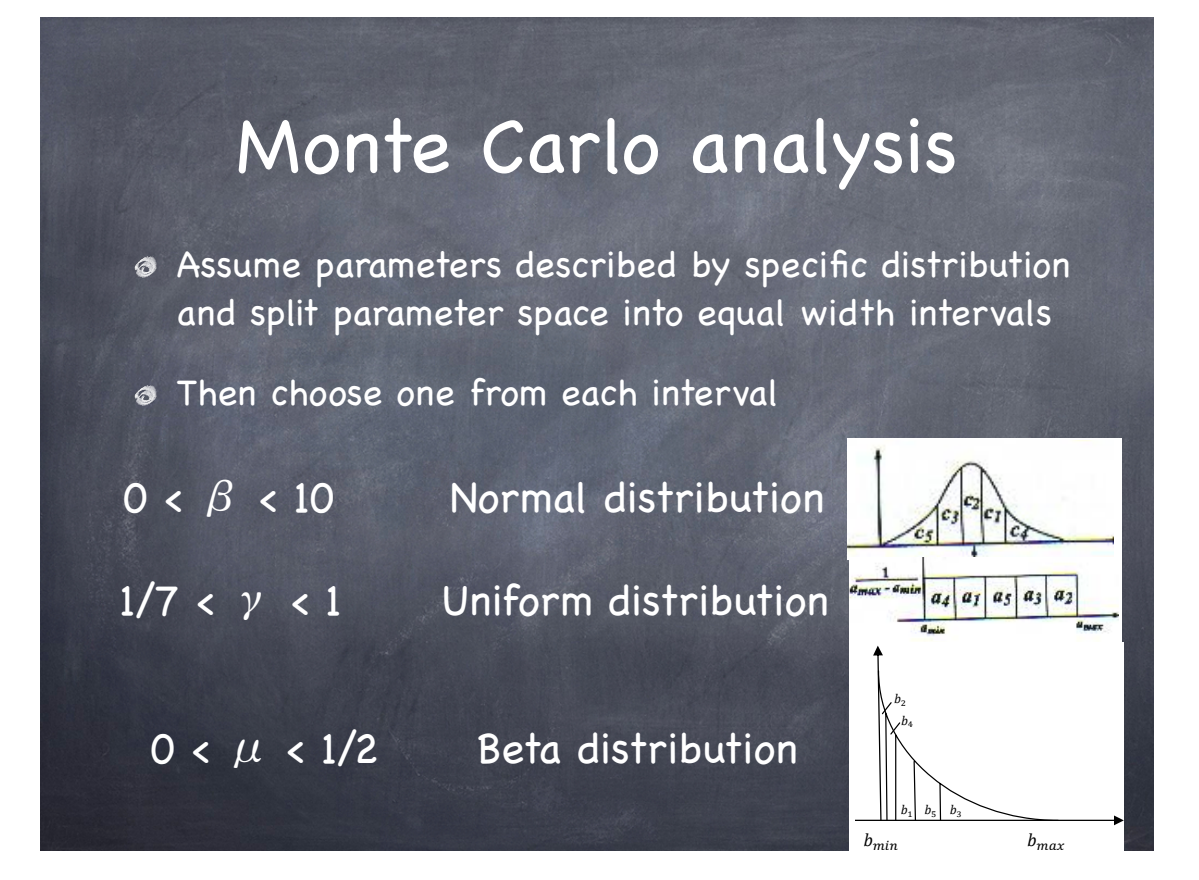

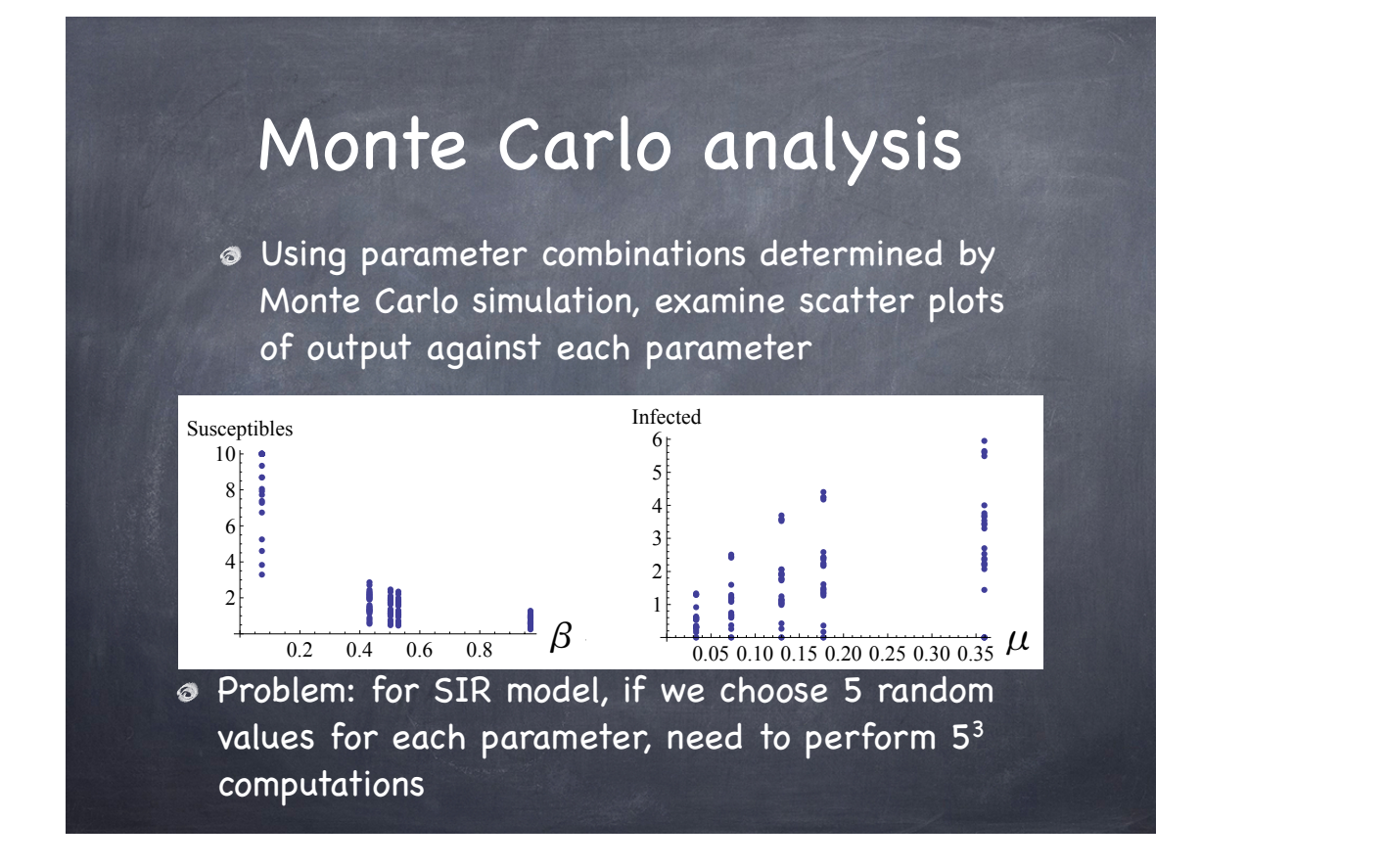

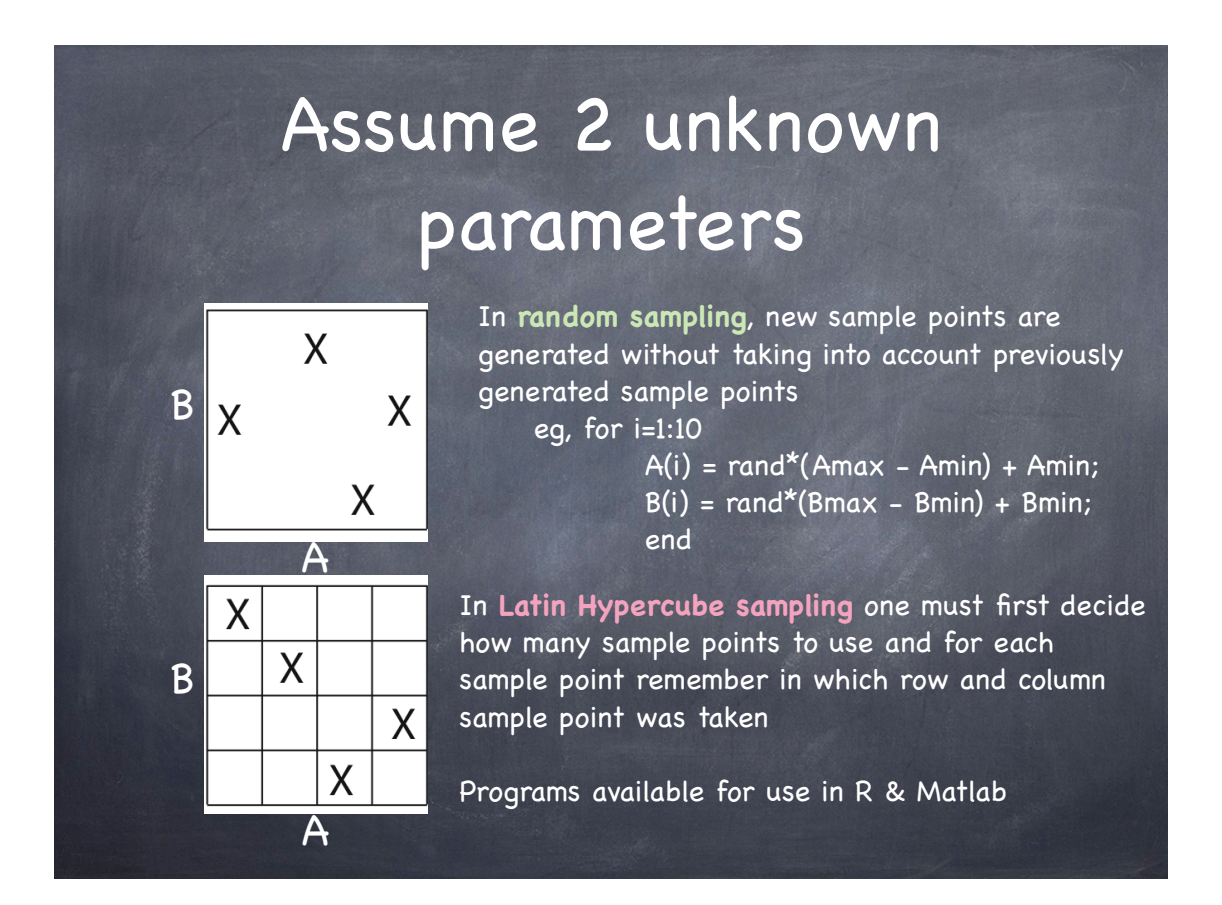

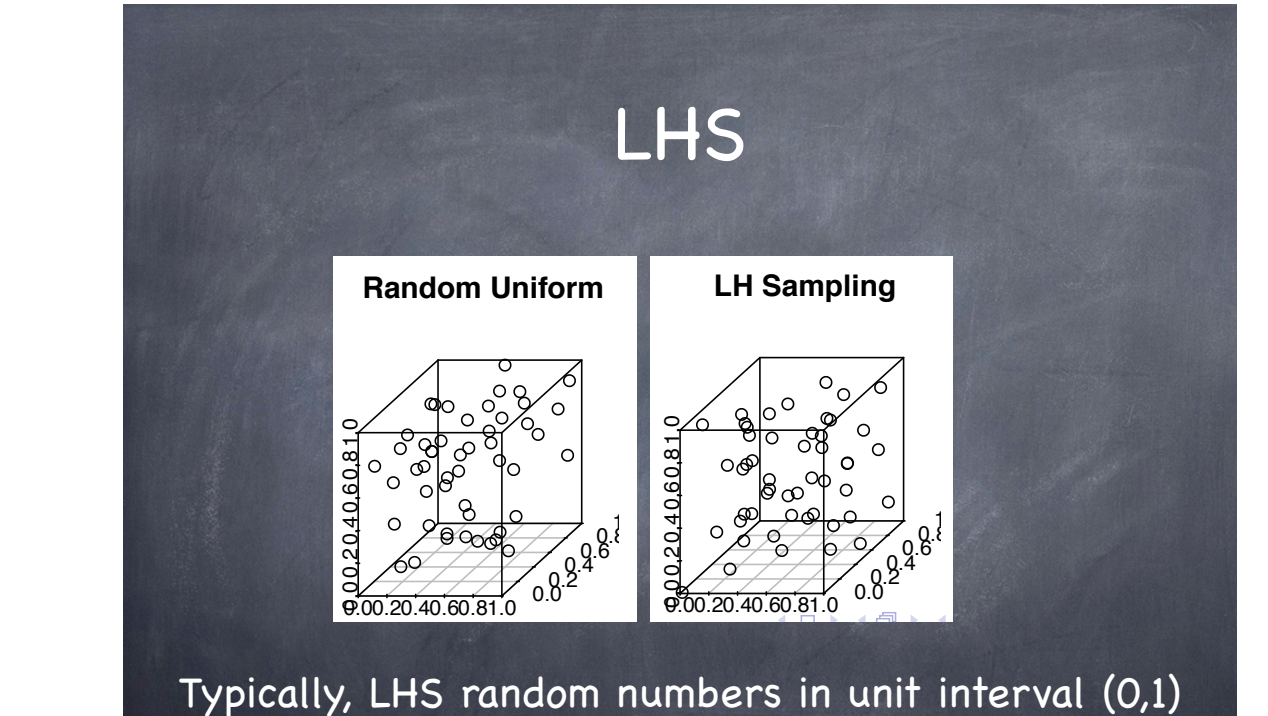

Need to 'stretch': A = LHS\_rand\*(Amax-Amin)+Amin

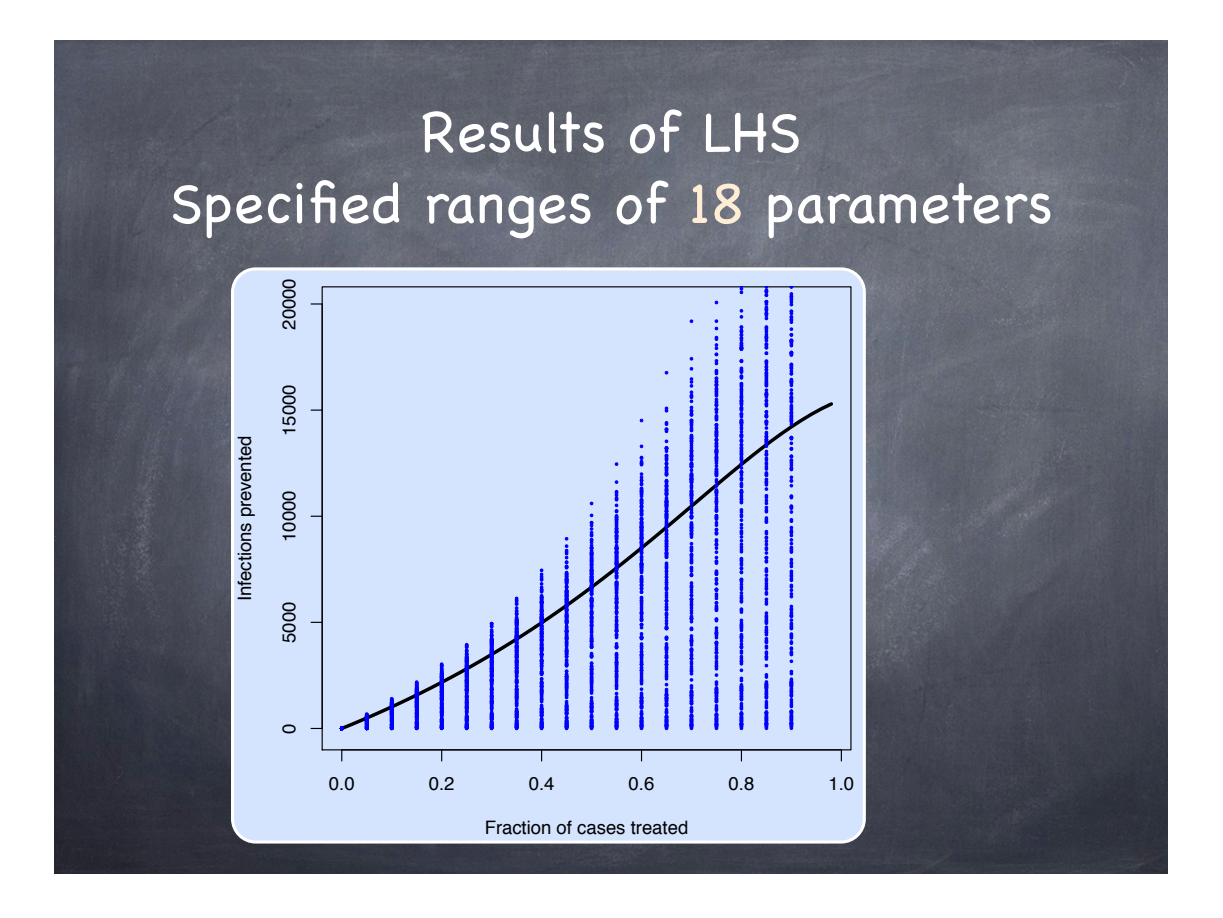

## Box-Whisker plot

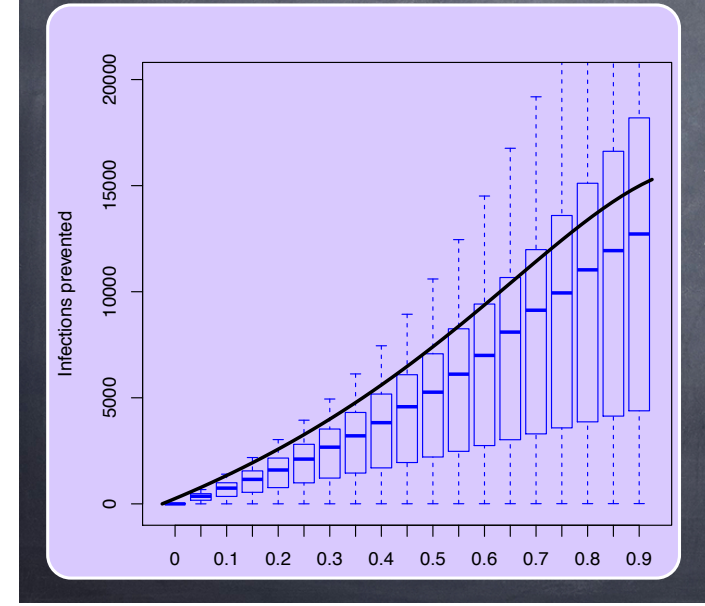

Evidently, our best guesses at parameter values are somewhat optimistic

At least ART is not found to be counter-productive in this respect  $\rightarrow$  an open question at time of this study

## **Which parameters** 9 important?

Can explore correlation between vectors of parameters studied and outcome of interest (in this case, # cases prevented)

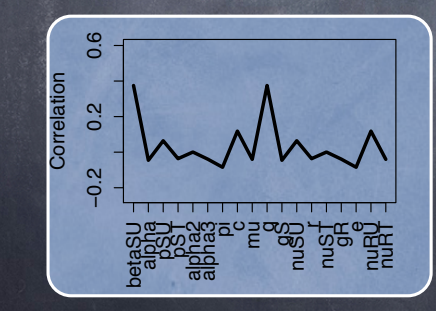

5 10 15

5 10 15

gR

gR

Can further use partial rank correlation to establish sensitivity of conclusions to specific parameters

# Which parameters important?

BUT, linear correlation ignores fact that model output for each value of a parameter simultaneously includes changes in other parameters

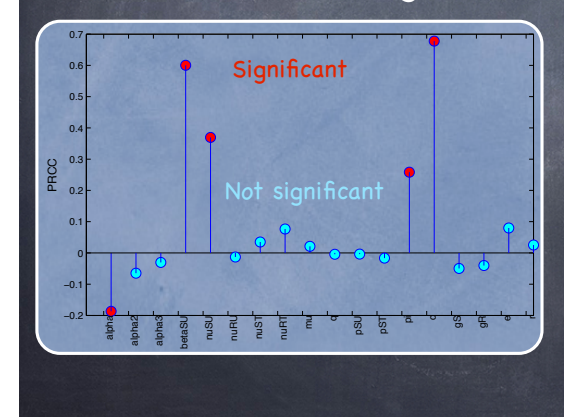

Can use partial rank correlation to establish sensitivity of conclusions to specific parameters

### Summary

- Important to distinguish between two sources of error in model predictions
	- I. Variability: arises from stochasticity in process and measurement
		- solution is to explore many model realizations
	- II. Uncertainty: results from absence of information on parameters/processes
		- solution is (efficient) sensitivity analysis